Dane aktualne na dzień: 12-05-2024 22:41

Link do produktu:<https://akmed.pl/stabilizator-stawu-skokowego-pt0317-p-2718.html>

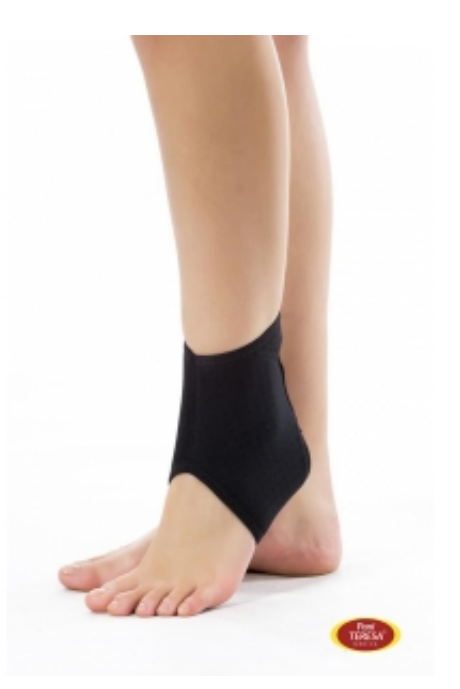

# Stabilizator stawu skokowego PT0317

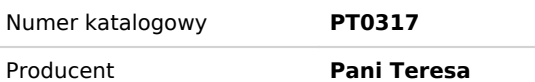

# Opis produktu

#### **WSKAZANIA / ZASTOSOWANIE:**

- doleczanie po lekkich skręceniach
- rehabilitacja po zdjęciu pełnego unieruchomienia i po zabiegach operacyjnych
- usprawnianie w dysfunkcji stawu skokowego
- łagodzenie bólu, zmniejszanie obrzęku w schorzeniach zwyrodnieniowo reumatycznych

Stabilizator nie ogranicza ruchów.

## **Tabela rozmiarów**

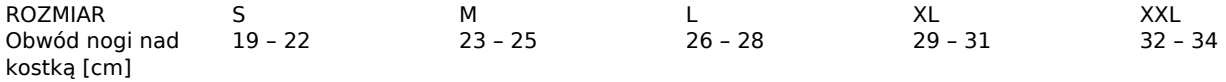

## **Instrukcja używania:**

#### **Dopasowanie rozmiaru:**

W celu prawidłowego dopasowania rozmiaru należy dokonać pomiaru obwodu miejsca wskazanego w tabeli, a następnie wybrać rozmiar.

#### **Sposób zakładania:**

Stabilizator zakłada się naciągając na wysokość stawu skokowego.

#### **Przechowywanie:**

W oryginalnym opakowaniu, w suchym i zacienionym miejscu.

#### **Przepis prania:**

#### **Uwagi:**

- Stosowanie wyrobu skonsultować z lekarzem.
- O czasie stosowania wyrobu decyduje lekarz.
- W razie wystąpienia ostrego bólu lub podrażnienia skóry podczas noszenia wyrobu, wyrób natychmiast zdjąć i skonsultować się z lekarzem. Ciągłe stosowanie wyrobu, bez wykonywania ćwiczeń wzmacniających mięśnie, może doprowadzić do osłabienia mięśni.
- Nie jest wskazane stosowanie wyrobu przez całą dobę.
- Nie stosować wyrobu na uszkodzoną lub chorobowo zmienioną skórę.
- Nie stosować wyrobu jeżeli wcześniej użyto np. maści, żeli, kremów rozgrzewających.
- Nie stosować w przypadku niewłaściwego dobrania rozmiaru. Wyrób zbyt ciasny może pogorszyć krążenie krwi.
- Brak codziennej higieny osobistej lub niewłaściwa konserwacja wyrobu mogą spowodować otarcia naskórka, powstawanie odczynów alergicznych związanych ze wzmożoną potliwością i rozwojem flory bakteryjnej.

# Produkt posiada dodatkowe opcje:

**Rozmiar**: L , M , S , XL , XXL